## **Passmark G3D Mark na dzień 3 kwietnia 2023r.**

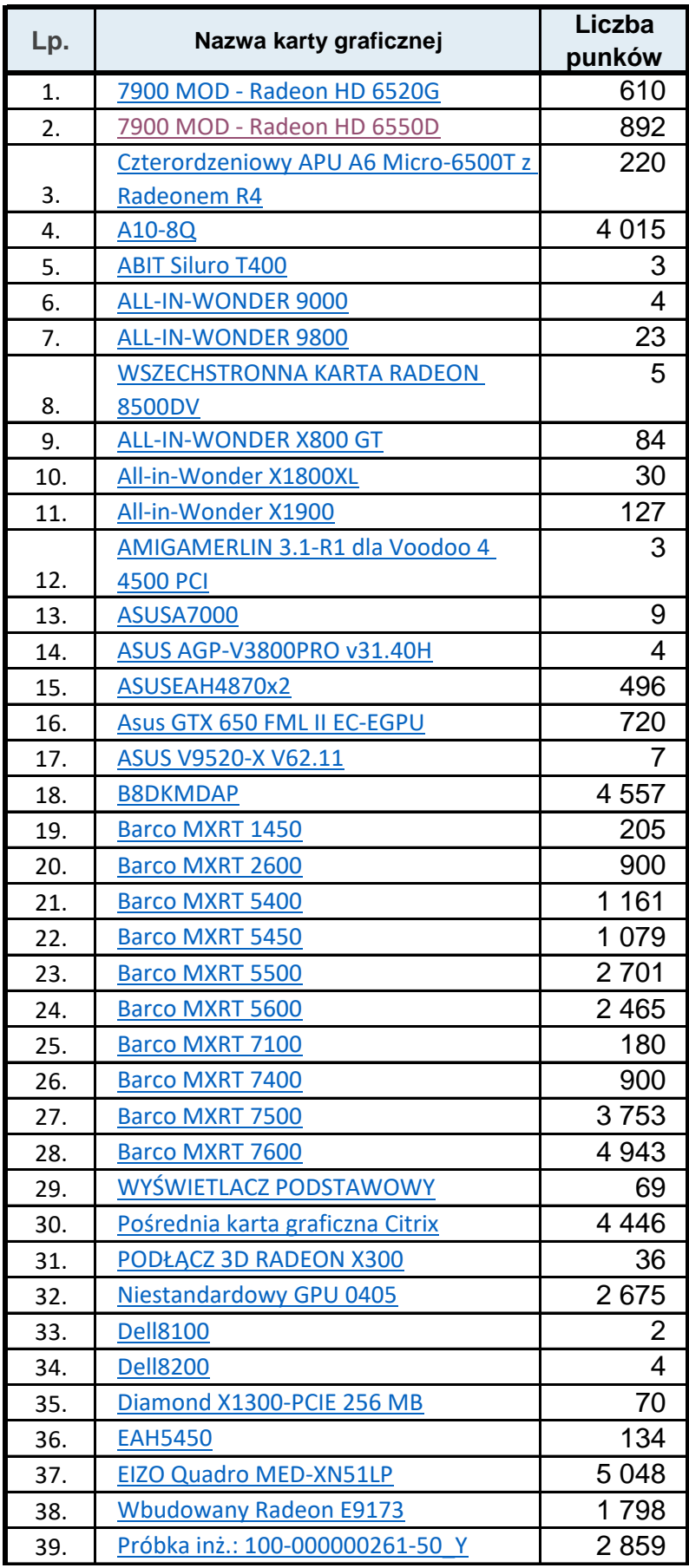

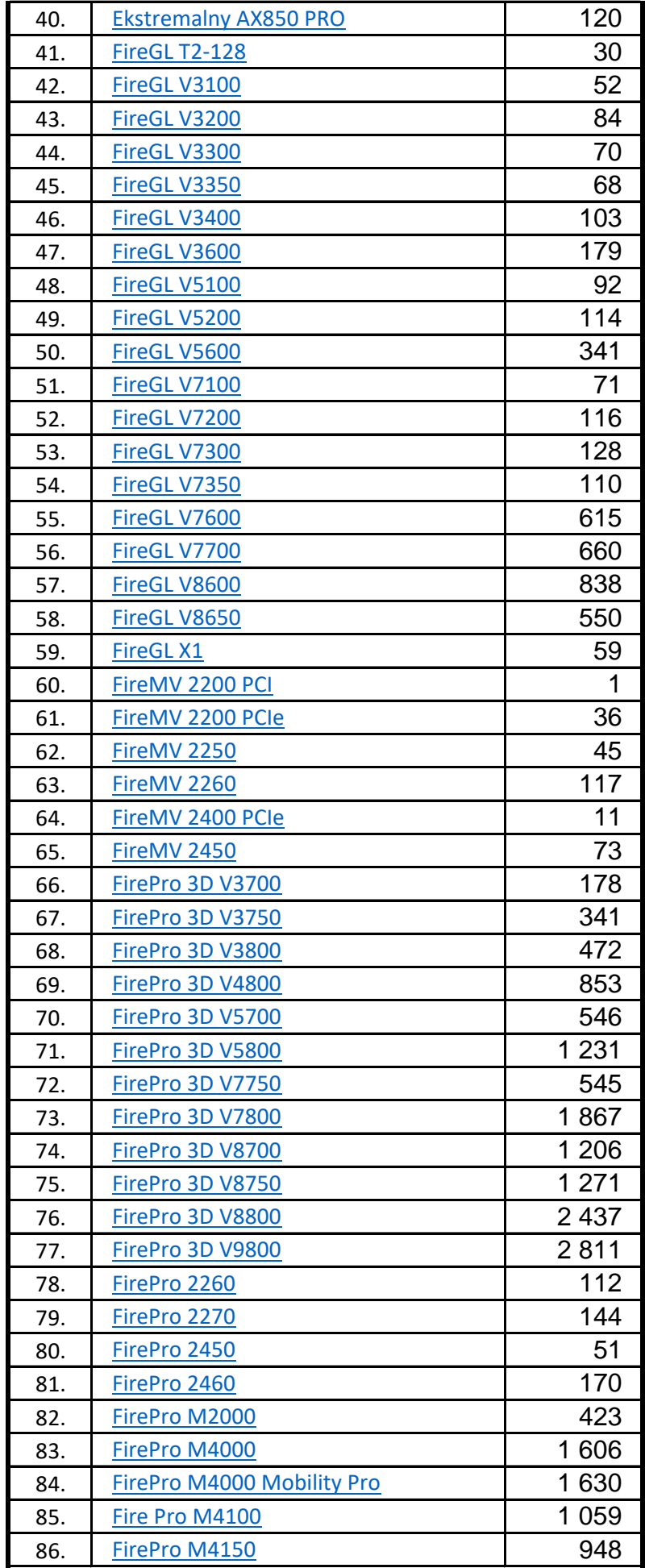

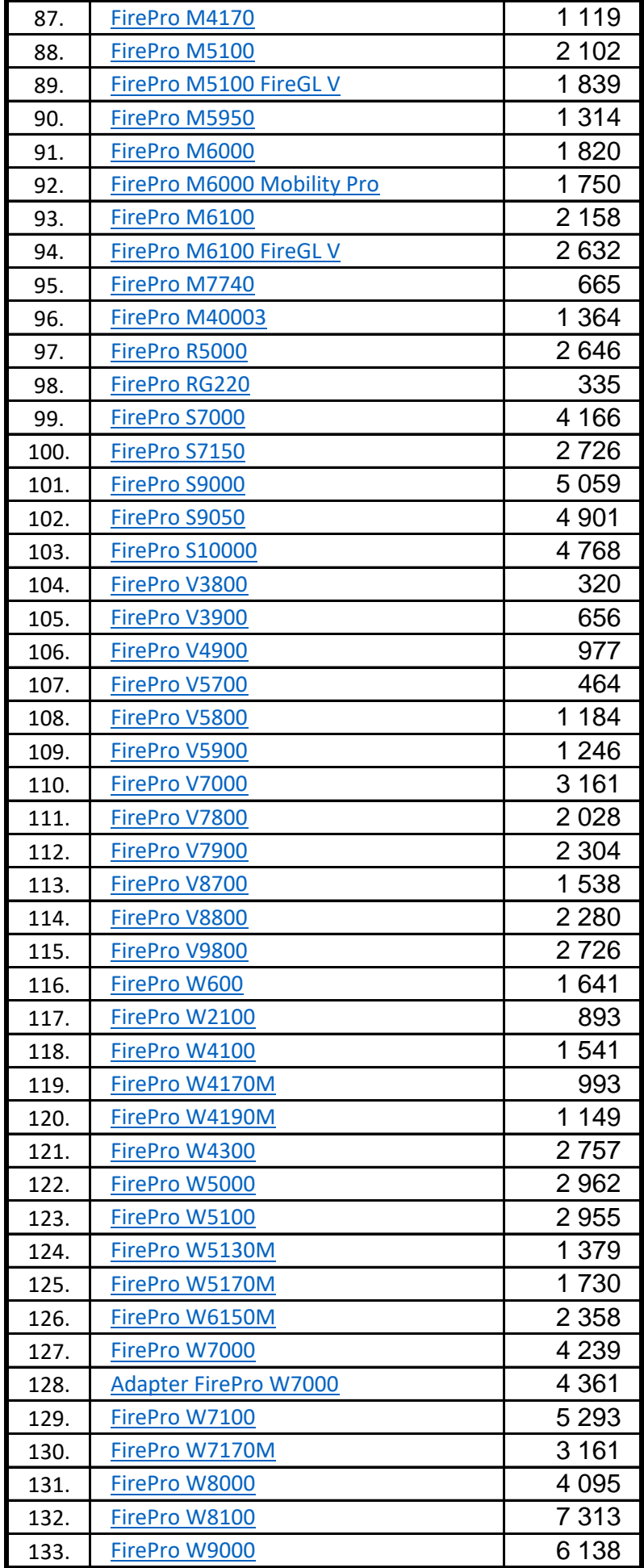

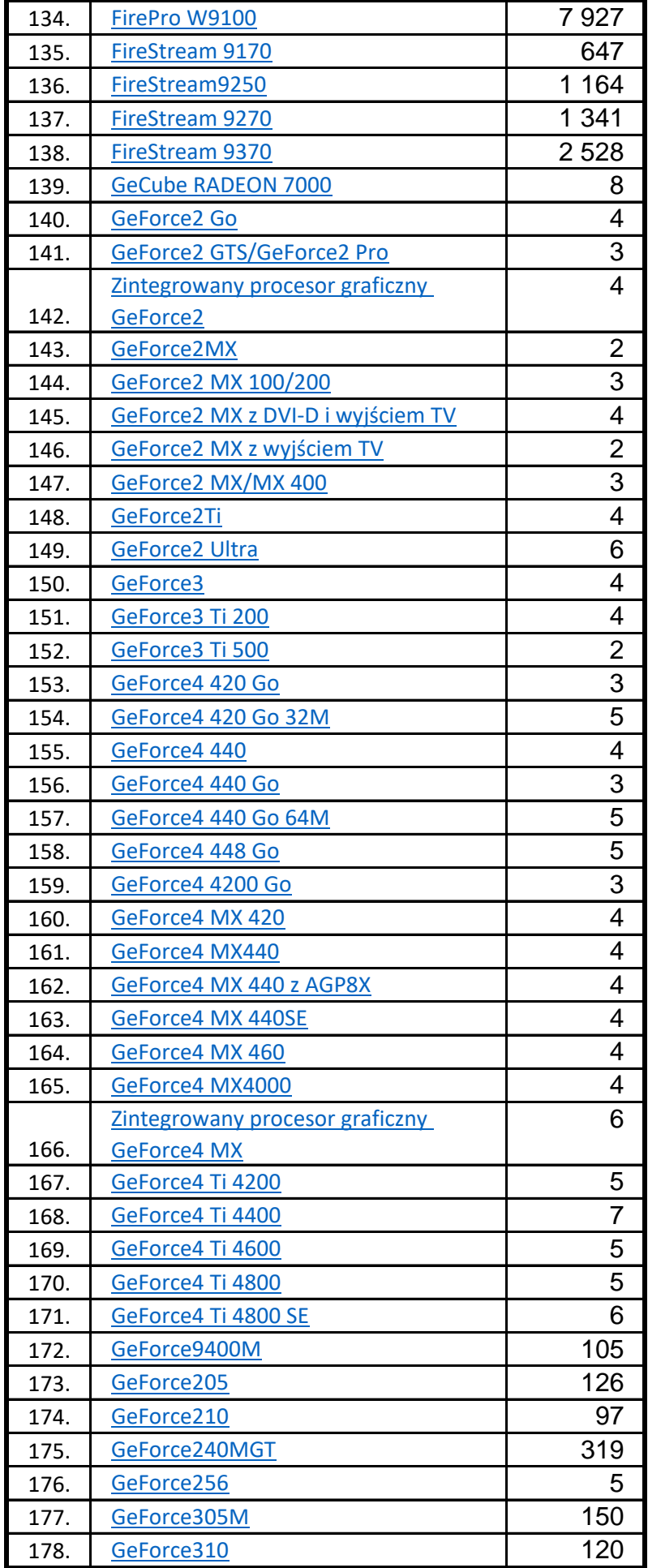

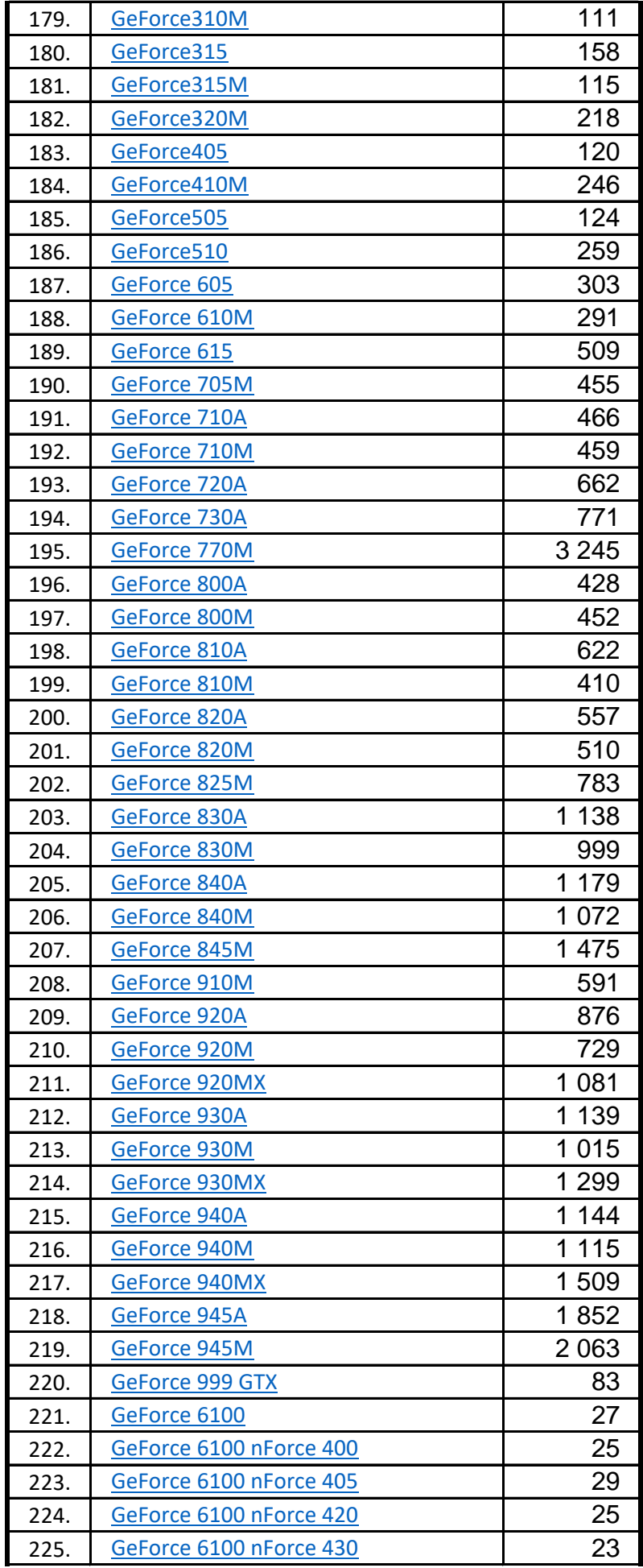

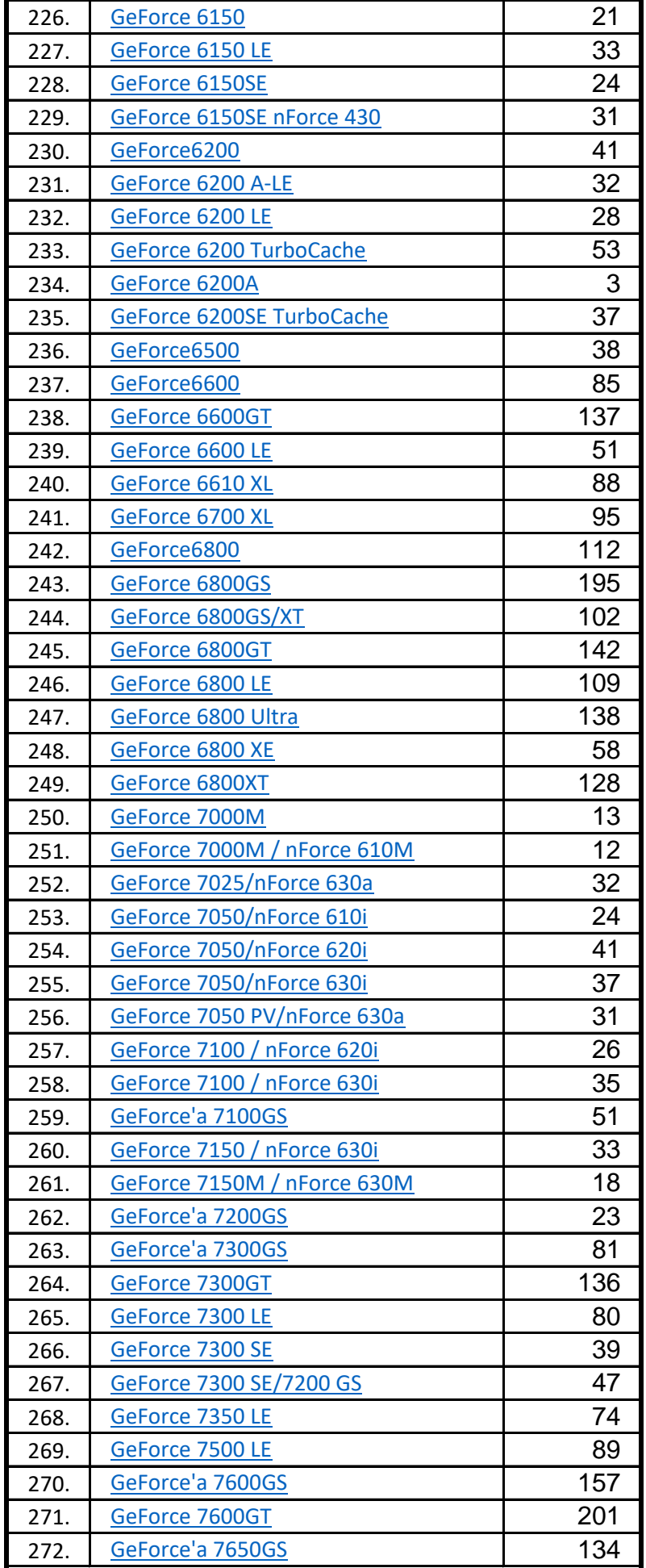

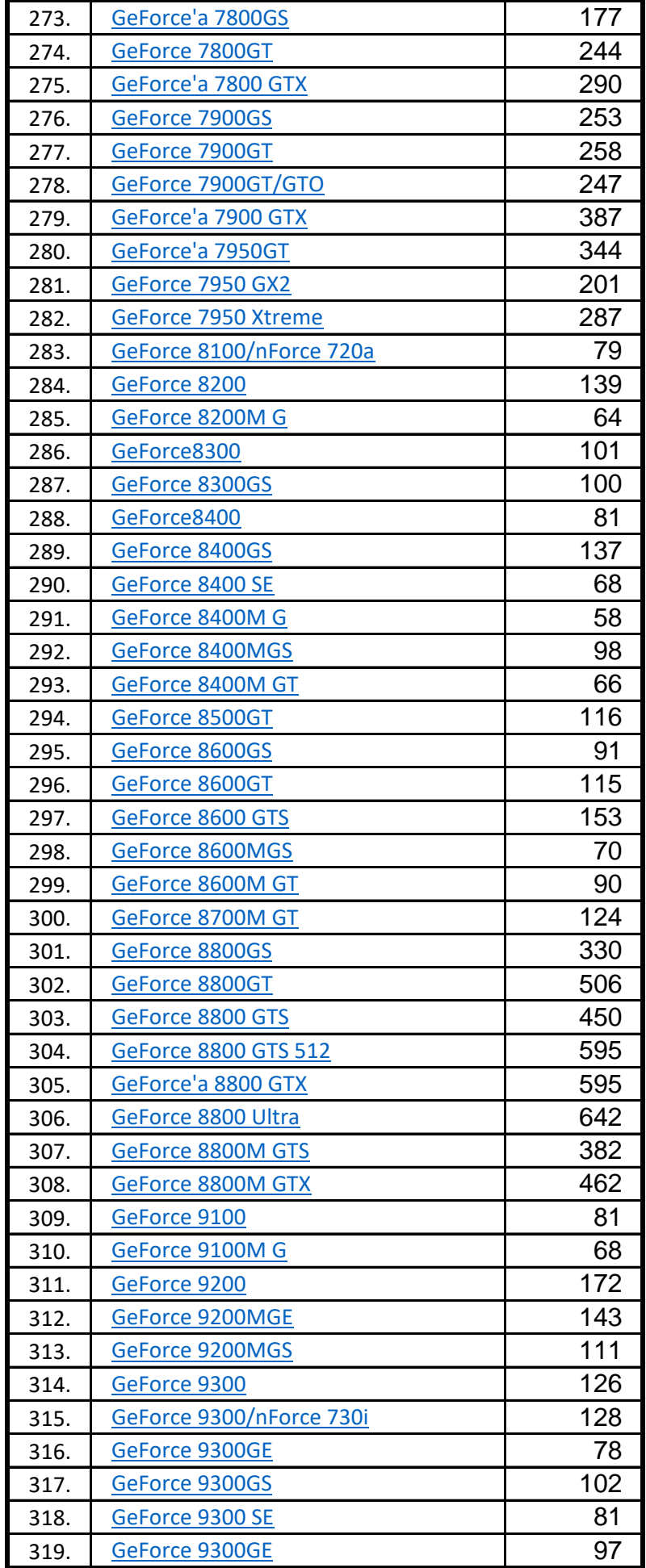

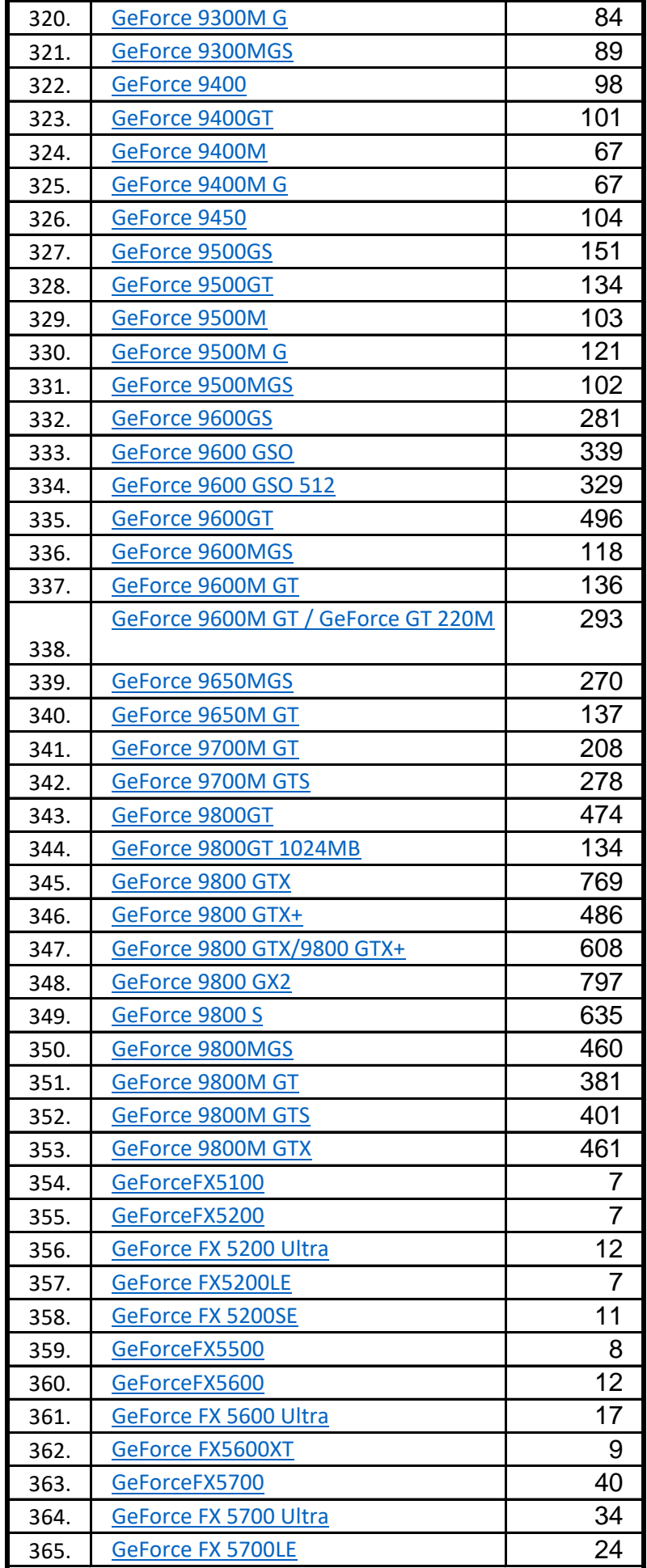

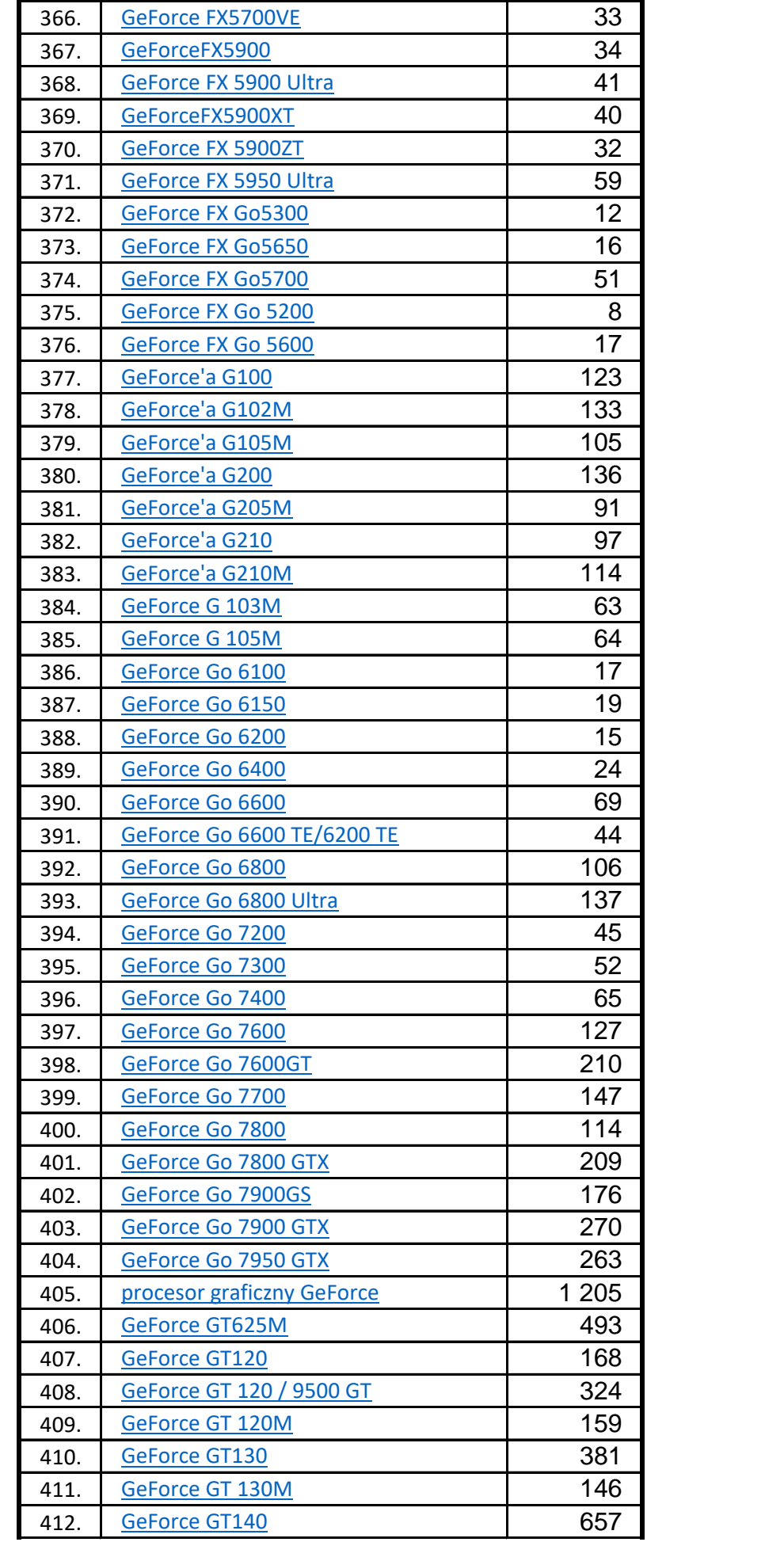

![](_page_9_Picture_327.jpeg)

![](_page_10_Picture_329.jpeg)

![](_page_11_Picture_327.jpeg)

![](_page_12_Picture_320.jpeg)

![](_page_13_Picture_317.jpeg)

![](_page_14_Picture_315.jpeg)

![](_page_15_Picture_323.jpeg)

![](_page_16_Picture_312.jpeg)

![](_page_17_Picture_323.jpeg)

![](_page_18_Picture_327.jpeg)

![](_page_19_Picture_322.jpeg)

![](_page_20_Picture_323.jpeg)

![](_page_21_Picture_329.jpeg)

![](_page_22_Picture_327.jpeg)

![](_page_23_Picture_329.jpeg)

![](_page_24_Picture_329.jpeg)

![](_page_25_Picture_329.jpeg)

![](_page_26_Picture_304.jpeg)

![](_page_27_Picture_329.jpeg)

![](_page_28_Picture_323.jpeg)

![](_page_29_Picture_329.jpeg)

![](_page_30_Picture_329.jpeg)

![](_page_31_Picture_318.jpeg)

![](_page_32_Picture_324.jpeg)

![](_page_33_Picture_314.jpeg)

![](_page_34_Picture_320.jpeg)

![](_page_35_Picture_323.jpeg)

![](_page_36_Picture_319.jpeg)

![](_page_37_Picture_313.jpeg)

![](_page_38_Picture_325.jpeg)

![](_page_39_Picture_329.jpeg)

![](_page_40_Picture_318.jpeg)

![](_page_41_Picture_324.jpeg)

![](_page_42_Picture_329.jpeg)

![](_page_43_Picture_329.jpeg)

![](_page_44_Picture_329.jpeg)

![](_page_45_Picture_325.jpeg)

![](_page_46_Picture_306.jpeg)

![](_page_47_Picture_319.jpeg)

![](_page_48_Picture_315.jpeg)

![](_page_49_Picture_323.jpeg)

![](_page_50_Picture_309.jpeg)

![](_page_51_Picture_310.jpeg)

![](_page_52_Picture_318.jpeg)

![](_page_53_Picture_325.jpeg)